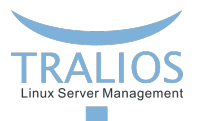

# **Intern: Ceph**

Kurzeinführung in die verteile Storage-Lösung

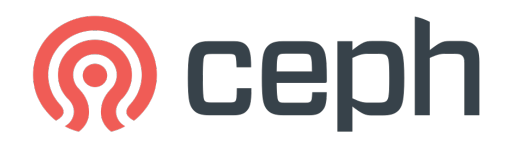

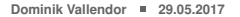

<span id="page-0-0"></span>**Tralios IT GmbH [www.tralios.de](http://www.tralios.de)**

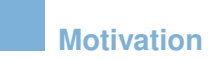

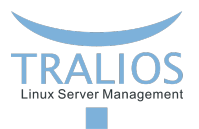

- Lokale Speicher sind unflexibel, selbst mit Redundanzlösungen (bsp. DRBD)
- Storages meist nicht redundant, teuer oder nicht erweiterbar П
- iSCSI komplex zu handhaben  $\mathcal{C}$
- Trend zu Cloud-Lösungen benötigt technisch soliden Unterbau  $\overline{\phantom{a}}$

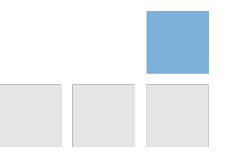

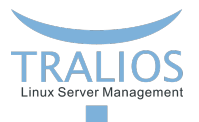

#### **Was ist Ceph?**

- Verteilte Storage-Lösung
- Unterstützt beliebige Anzahl von Servern  $\overline{\phantom{a}}$
- Stark in die Breite skalierbar (Scale-Out)
- Objektspeicher mit S3-kompatibler Schnittstelle F.
- Virtuelles Blockdevice  $\blacksquare$
- $\mathcal{L}_{\mathcal{A}}$ CephFS

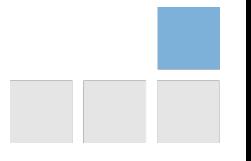

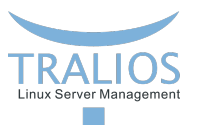

**Vorteile**

- **Blockdevice sehr einfach einzubinden (rbd)**
- Native Unterstutzung des Blockdevices durch KVM/Libvirt ¨ п
- Selbstheilend п
- Kein Single Point of Failure п
- Einfach erweiterbar mit neuen Festplatten und/oder Servern im laufenden Betrieb П
- Redundanz-Anzahl frei wählbar und im Betrieb änderbar (meist 3)
- Upgrade-Pfade für Versions-Upgrade П
- Updates von Nodes im laufenden Betrieb П
- Snapshots und COW (ähnlich LVM) möglich **COL**

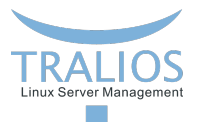

#### **Komponenten**

- Object Storage Nodes
- 1 bis x Object Storage Devices (OSD) pro Node П
- **Monitor Nodes**
- Admin Node (optional)
- Separates Netz empfohlen П

In der Regel:

mind. drei Server mit einem oder mehreren OSDs und jeweils einem Monitor

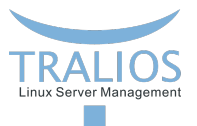

## **Verwaltung**

- *cephadmin-Benutzer auf jedem Server*
- Verwaltung vom Admin-Node aus, Zugriff per SSH (public key auth, Sudo) П
- Verwaltung erfolgt meist durch *ceph-deploy*
- *ceph-deploy* ruft betriebssystem-spezifische Kommandos auf П
- Software-Installation, starten von Diensten, etc. alles automatisch  $\overline{\phantom{a}}$

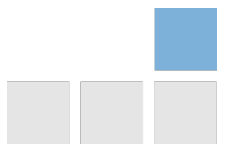

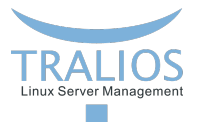

# **Object Storage Device (OSD)**

- liegen jeweils auf einer Partition  $\overline{\phantom{a}}$
- *ceph-deploy* geht von direktem Festplatten-Zugriff aus П
- LVM unerwünscht
- RAID unerwünscht und macht nur wenig Sinn п
- XFS-Dateisystem auf der Partition П
- Dateisystem wird im Storage Node lokal gemountet П
- Verwaltung durch *ceph-osd* Daemon п

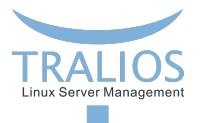

## **Monitoring Node**

- n. Uberwacht den Cluster ¨
- Wird durch *ceph-mon* Daemon bereit gestellt П
- Quorum erfordert mind. drei Server n.
- Läuft i.d.R. mit auf dem Storage Node (Doppelfunktion)

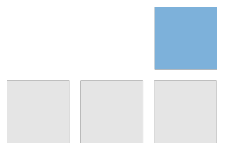

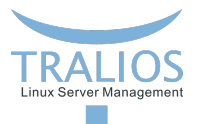

# **Arbeitsweise**

- RADOS (reliable autonomic distributed object store)
- Storage Pools П
- Pool ID und Object ID П
- Cluster-Map п
- Hashing der Object ID und gleichmäßige Verteilung auf die Placement Groups  $\mathbb{R}^n$
- CRUSH Algorithmus (Controlled Replication Under Scalable Hashing) **COL**

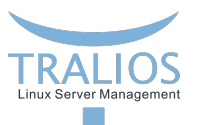

#### **Betrieb**

- Funktionsweise testen: *ceph health*
- Detaillierte Informationen: *ceph status* П
- OSD-Status abfragen: *ceph osd tree*
- Umgang mit OSDs: *ceph osd out, stop, crush, del, rm, create*

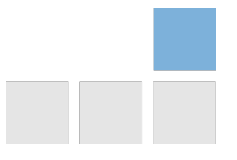

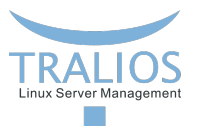

#### **Performance**

- Messergebnisse nocht nicht repräsentativ
- Testsystem mit langsamer Hardware, Partitionen schlecht verteilt
- Performance scheint insgesamt aber gut zu sein п
- Zugriffsgeschwindigkeit ca. 30% bis über 100% einer einzelnen Festplatte п
- Geschwindigkeit ist auch beim Hintergrund-Rebuild immer noch gut
- Detaillierte Ubertragungs/Zugriffsdaten live einsehbar ¨
- Performance angeblich stark abhängig vom Netzwerk. 10 Gbit/s empfohlen

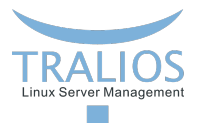

Storage Node Ausfall:

Server wird aus dem Cluster entfernt  $\blacksquare$ 

**Fehlerszenarien**

Reaktion sehr schnell **COL** 

Festplatten-Ausfall:

- Ausfall wird vom Storage Node erkannt
- OSD wird erst beim Zugriff entfernt П
- Verzeichnis muss manuell geunmounted werden, etc. П
- Prinzipiell aber kein Problem П

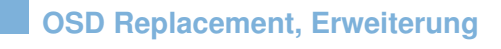

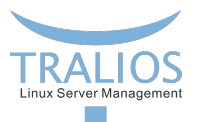

- Austausch eines defekten OSDs nicht vorgesehen
- Austausch = Entfernen + Erweitern von/mit OSDs п
- Defekte OSDs müssen manuell deaktivert/entfernt werden **COL**
- Cluster organisiert sich nach Anderung von OSDs automatisch neu ¨ п

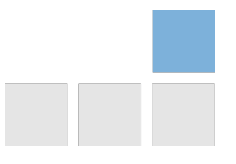

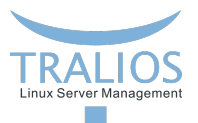

## **Ausblick**

- Weitere Performance-Tests notwenig
- SSD-only vs. SSD-Journal  $\overline{\phantom{a}}$
- Verschiedene Netzwerksetups und -bandbreiten testen П
- Wie viele OSDs pro Storage Node?  $\overline{\phantom{a}}$
- CRUSH-Map verstehen/bearbeiten  $\mathcal{L}_{\mathcal{A}}$
- KVM-Livemigration **The State**

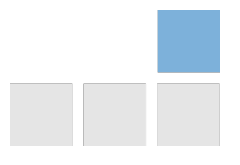